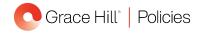

# **Voiding Checks**

# Commercial Corporate Accounting Manual

## **Purpose**

For accurate recordkeeping, [Company Name] has established check-voiding procedures.

# **Standard**

- Stale checks are defined as:
  - Checks payable to vendors that have been outstanding for more than 90 days.
  - o Security deposit refund checks that have been outstanding for more than 180 days.
- The Accountant is responsible for determining if there are any stale checks when reconciling the bank account.
- When escheating unclaimed security deposits refunds, all state requirements must be followed.
- Accounts Payable (AP) is responsible for voiding and reissuing all voided checks.

### **Procedure**

#### **Voiding Vendor Checks**

- 1. Stop and void vendor checks that are 90 days old.
  - a. Ask AP to determine if the invoices that were paid with the check are outstanding.
    - If the invoices have <u>not</u> been paid, prompt AP to reissue a check.
    - If the invoices have been paid, prompt AP to:
      - · Reverse the invoices.
      - Pull the check/invoice copy from the file, mark it as void, then initial and date the copy.
  - b. Stop payment on the check via the online banking site.
  - c. Prompt AP to void the check in the commercial management software.

#### **Voiding Security Deposit Refund Checks**

- 1. Void security deposit refund checks that have been returned or that are over 180 days old and have not cleared the bank account.
- 2. Verify with AP whether the check has been returned.
  - a. If the check has been returned, AP will:
    - · Scan the check and the envelope.
    - Save the scanned copies in the AP folder.
  - b. If the check has <u>not</u> been returned:
    - Stop payment on the check via the online banking site.
    - Prompt AP to void the check.
- 3. Send the Property Manager the returned security deposit refund check information and ask them to obtain the proper address for resubmission.
  - a. If the proper address is obtained, AP will reissue the check.
  - b. If the proper address is not available, the Accountant will reclass the check to a liability account.

#### **Unreturned Stale Checks**

- 1. Ensure that unreturned stale checks have a stop payment issued against them.
- 2. Ensure AP voids the check and reverses the invoice in the commercial management software.
- 3. Complete a journal entry to move the amount of the voided check out of the Security Deposit Liability account and into the Security Deposit: Void Checks account.
- 4. When a property is sold or the state-allowed time limit has passed, remit all voided security deposits refunds to the state as applicable.